## www.modaresanesharif.ac.ir

**پاسخنامه آزمونهاي خودسنجي** 

**« سيستم عامل»** 

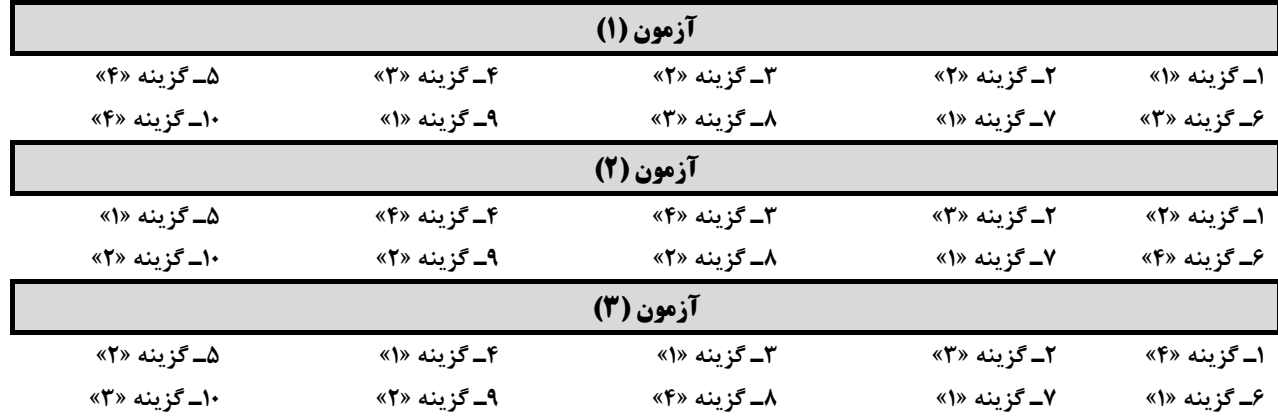

## www.modaresanesharif.ac.ir